**Cisco | Networking Academy®** Mind Wide Open<sup>™</sup>

#### $(1)$ **CISCO**

# CISCO STUDENT DAY

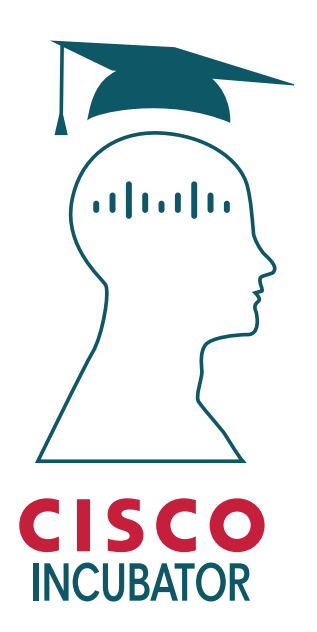

## **May 24th, 2016**

#### Università di Roma "Tor Vergata" - Macroarea di Ingegneria

Via del Politecnico, 1; 00133 Roma Aula Leonardo

- Are you excited about technology and innovations?
- · Would you like to meet Cisco engineers?
- · Would you like to learn more about Cisco as an employer?
- · Would you like to learn about Cisco Engineer Incubator Program for students?

### **Come and meet us!**

The event is open to all ICT students

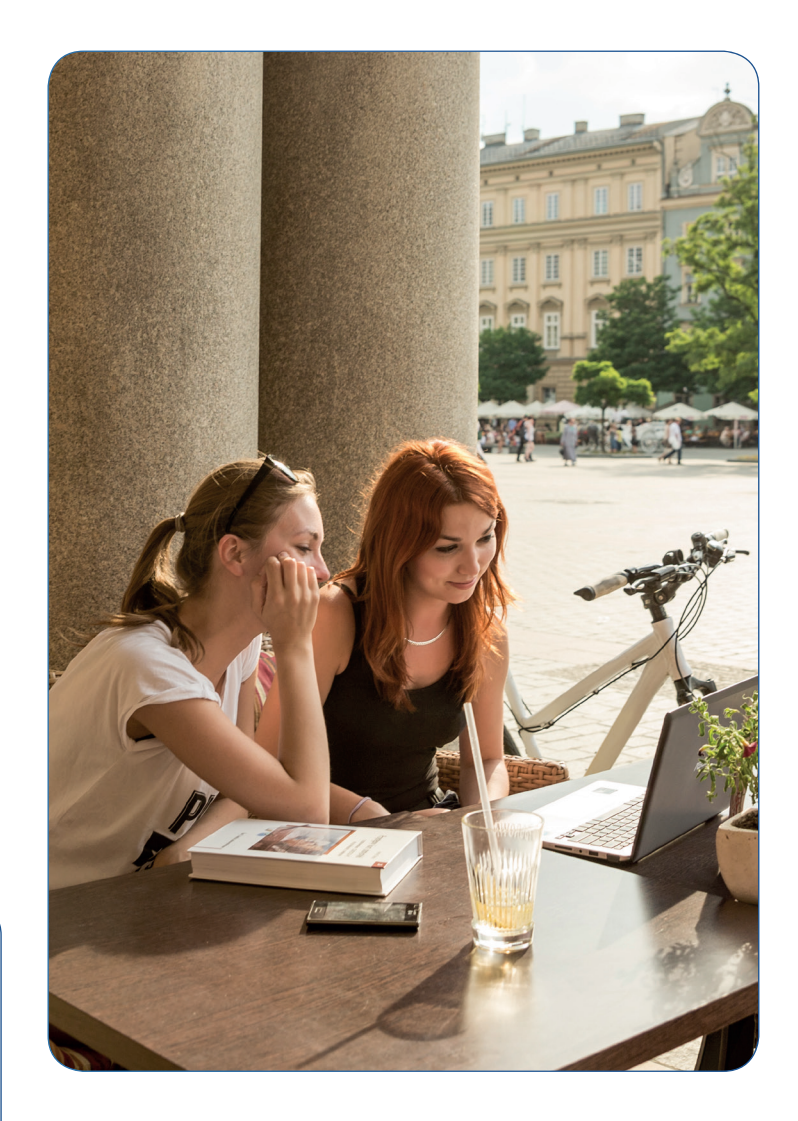

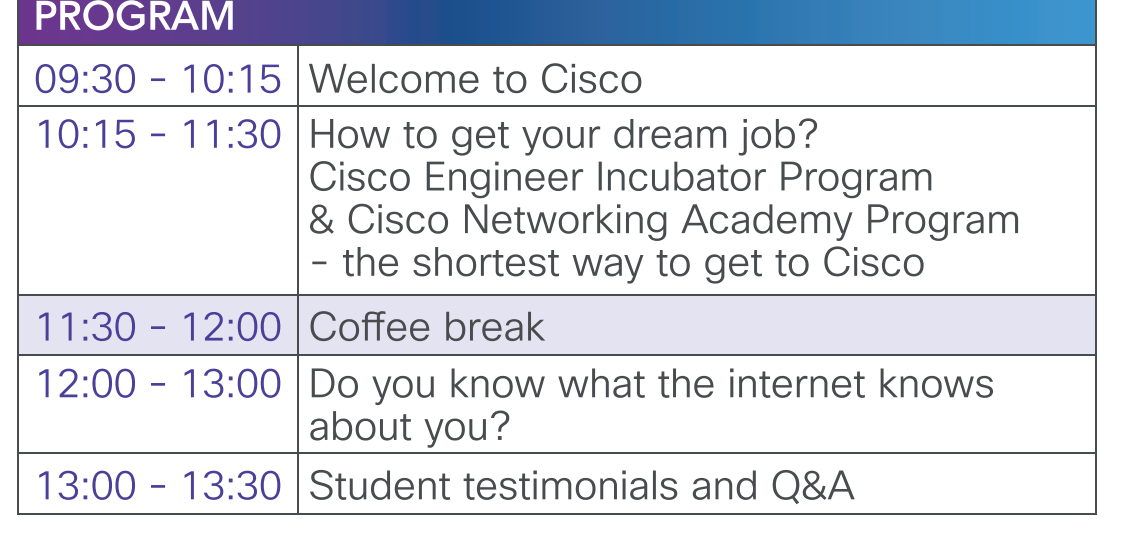

#### **REGISTER:** www.cisco.com/go/IncubatorProgram

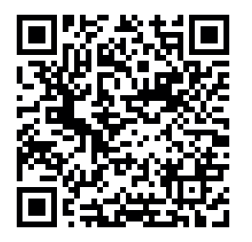